## **ENSINO DE MATEMÁTICA, BIOLOGIA E FÍSICA ATRAVÉS DE MODELAGEM E ANIMAÇÃO DE PERSONAGENS 3D.**

# $R$ ogério Benedito de Andrade<sup>1</sup>, Robélia Aparecida da Silva<sup>2</sup>, Iuri Rojahn da Silva<sup>3</sup>

<sup>1-3</sup> Universidade do Vale do Paraíba / IP&D. Avenida Sishima Hifumi, 2911, Urbanova, 12244-000 São José

dos Campos – SP<br><sup>1</sup>rogerio@univap.br, <sup>2</sup> robelia@univap.br, <sup>3</sup>iuri@univap.br

**Resumo-** Os computadores fazem parte do dia-a-dia das pessoas, em especial dos adolescentes. As constantes mudanças tecnológicas na área da Informática e outras, influenciam e modificam a maneira de viver. Percebe-se a necessidade de contextualizar e tornar dinâmico o ensino nas escolas, utilizando como auxílio o computador. O objetivo deste trabalho é ensinar conhecimentos que envolvam Matemática, Física e Biologia, através do uso do computador, enfocando a modelagem e animação de personagens em três dimensões. O software de modelagem e animação utilizado é o Anim8or, cuja licença é gratuita (freeware) e pode ser executado em computadores com uma configuração básica.

**Palavras-chave:** Educação, Informática, Visualização, Animação, Novas Tecnologias **Área do Conhecimento:** Ciências Humanas

## **Introdução**

É fato a constante mudança no mundo atual em função do avanço tecnológico, principalmente na Informática. Inicialmente aplicada à área científica, expandiu-se para a comercial e de entretenimento. Hoje mais do que nunca procura-se aplicá-la à Educação. Nesse sentido, o educando, diferentemente de outras gerações, utiliza o computador como um meio de entretenimento, para conhecer novas pessoas , lugares e também para adquirir conhecimento.

O uso do computador faz com que o jovem integre-se ao mundo contemporâneo e à tecnologia que o cerca, desenvolvendo habilidades e competências.

A denominada "revolução da informática" revitaliza o conhecimento e o compartilha, uma vez que novas tecnologia possibilitam o uso de ferramentas multimídia na elaboração de material didático. Neste contexto, encontra-se o Educador e o Cidadão a ser formado (educando), sendo o primeiro mediador para isto, cabendo a tarefa de analisar as novas possibilidades oferecidas pela informática e aplicá-las de forma a promover ao aluno: aquisição de conhecimentos básicos, preparação científica (despertar a pesquisa e seleção de informações) e capacidade de utilizar diferentes tecnologias.Trata-se de uma tarefa difícil para ambos (Educador e Aluno), pois exige mudança de pensamento, cultura, busca constante de conhecimento (processo contínuo de aprendizagem).

A renovação do Ensino Médio exige que o aluno tenha a capacidade de aprender, criar e formular, ao invés da simples memorização. Para isto, a contextualização e a interdisciplinalidade do conhecimento, envolvidas com temas e problemas

que o cercam, permite criar o senso crítico e motivação na aprendizagem.

Diante do contexto descrito anteriormente, confrontando: Educação, Novas Tecnologias, Educador e Cidadão, pretende-se desenvolver uma Metodologia de Ensino na Área de CNMT, empregando conceitos teóricos e práticos das disciplinas: Matemática (com ênfase em Geometria), Biologia e Física, de maneira lúdica e contextualizada.

Sabendo-se do Atrativo que a computação gráfica excerce sobre adolescentes, principalmente jogos de computador, efeitos especiais de filmes etc., emprega-se o Software Animator (Ferramenta de uso gratuito) para criar, modelar e animar personagens tridimensionais (3D) para a produção de material didático destino ao ensino de alunos.

Ressalta-se que no processo de animação, aplicados através da computação gráfica, estão presentes o uso de conceitos da matemática e física. A animação é um recurso que pode ser aplicado a vários contextos e devem fazer parte de metodologias específicas auxiliando a compreensão de conceitos que sejam abstratos e difíceis de compreende, conforme Azevedo ( 2003).

O ensino pela imagem esta se tornando a forma de comunicação mais utilizada atualmente, e é reconhecido que algumas das situações de ensino/aprendizagem mais valiosas surge quando a mesma é aplicada, conforme Calado(1994). Constata-se que imagem tem impacto imediato junto dos alunos, em acordo com Duborgel (1992).

#### **Materiais e Métodos**

A metodologia do trabalho inicia-se com o estudo aprofundado do software anima8r versão 9.0 para Windows 98 ou superior, a ser executado em um computador com a seguinte configuração: processador Intel 1.5 Ghz, 40 Gb, 128 RAM

O anim8or pode ser adquirido, por meio de download gratuito (freeware) na Internet através do site [www.anim8or.com](http://www.anim9or.com/), juntamente com respectivo manual.

Estudam-se e aplicam-se as ferramentas de edição, modelagem e animação do software para adquirir domínio do mesmo. Em paralelo indentificam-se os passos para a modelagem e animação do personagem e o conhecimentos de matemática, física e biologia contidos no desenvolvimento do processo de modelagem e animação, que deverão ser explicitados futuramente aos alunos, juntamente com seus respectivos conceitos, conforme descrito abaixo:

- Construção do personagem no espaço tridimensional através do uso de esferas, cilindros, triângulos, polígonos, retas, vértices, faces, arestas, união e intersecção de objetos geométricos etc.
- Estudo da anatomia do personagem de modo a criar, através da ferramenta utilizada, um esqueleto virtual para o personagem e futuro movimento do mesmo;
- Estudos e implementação de movimentos ao personagem através da aplicação de leis da física, tipos de movimentos, estudo de velocidade, aceleração e desaceleração;

#### **Resultados**

Obteve-se como resultado a construção e animação de um personagem em três dimensões onde aplicou-se conceitos de disciplinas da área de Ciência da Natureza Matemática e suas Tecnologia. As figura 1, 2, 3, 4, 5 e 6 demonstram os resultados obtidos durante o processo de modelagem e animação.

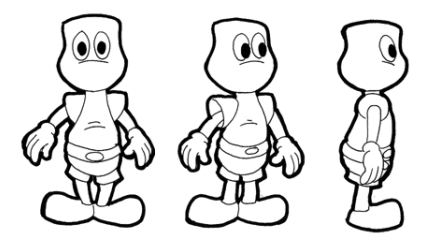

Figura 1- Criada em 2d e utilizada como base para modelagem do personagem em 3D no software anim8or.

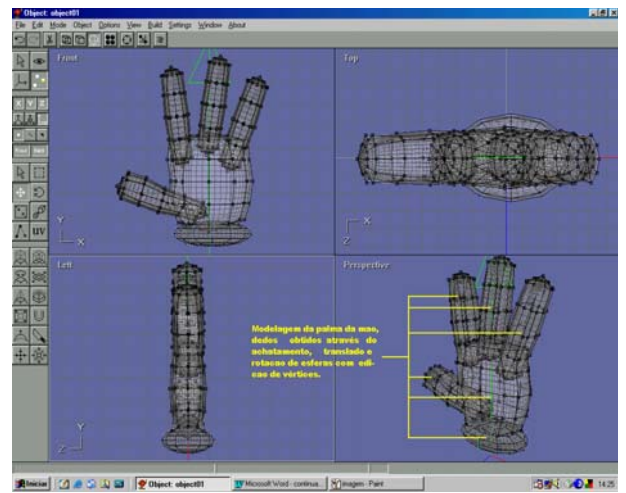

Figura 2- Modelagem da mão demonstrando o uso de conjuntos (matemática).

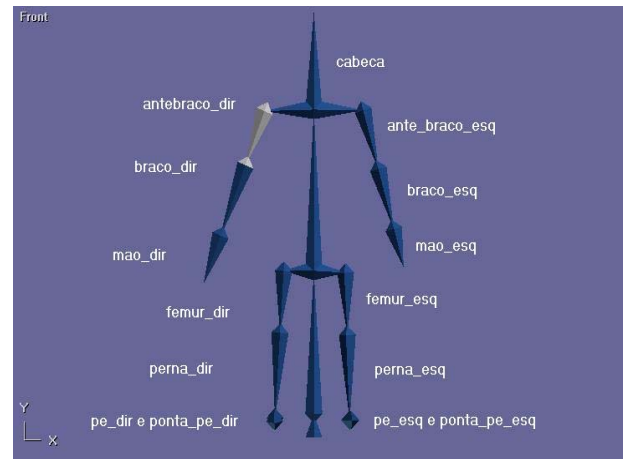

Figura 3- Representação do esqueleto do corpo humano (biologia) através de cones (matemática) que controlaram o movimento do corpo (física).

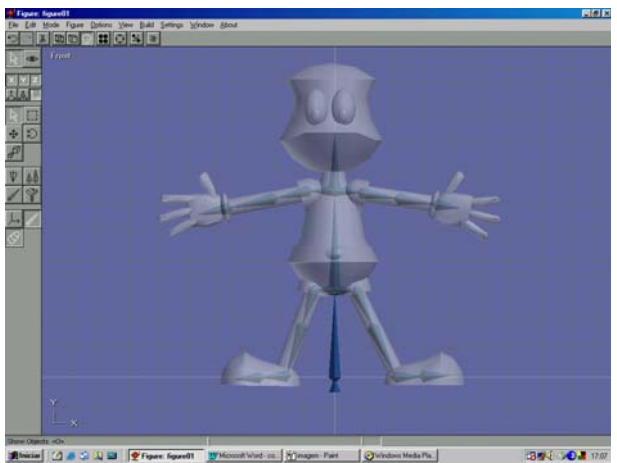

Figura 4- Modelagem do Personagem completo e esqueleto virtual para controle da animação.

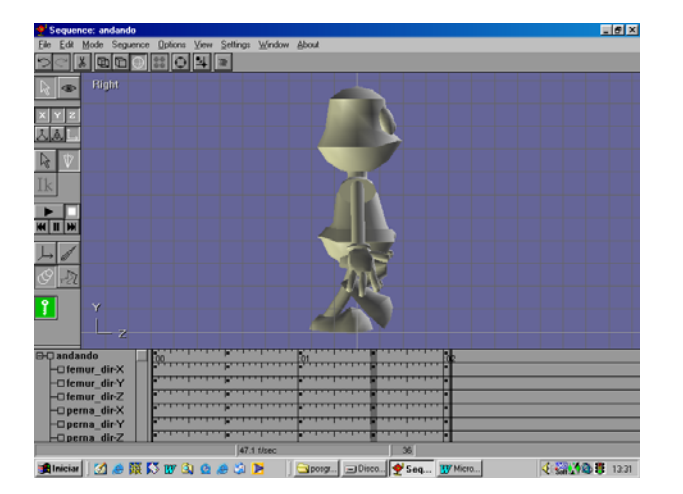

Figura 5- Definição das chaves de movimento, conceitos de velocidade, aceleração etc (física).

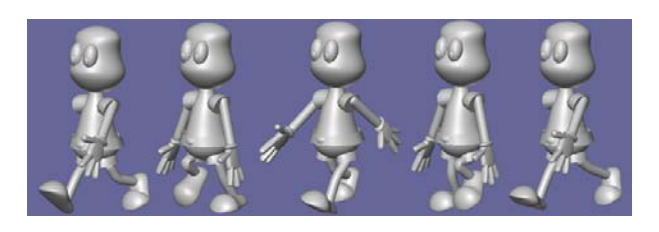

Figura 6- Personagem com modelagem final em movimento.

### **Discussão**

As disciplinas aplicadas foram:

- Matemática (enfocando geometria): na qual utilizou-se de esferas, cilindros, cones etc para modelagem do personagem. Aplicaram-se também conceitos de união intersecção e outros referentes as figuras geométricas utilizadas.
- Biologia: utilizada para definir as partes de uma personagem a partir da referência de um corpo humano, além de identificar as proporções de cada parte do corpo e respectiva influência em outras partes do mesmo.
- Física: nesta estudou-se os ângulos formados entre as partes do corpo, movimentos , velocidade, aceleração.<br>O processo de pe

O processo de pesquisa a assuntos relacionados a modelagem e animação foi de grande importância, pois sem a compreensão dos conceitos e metodologias empregadas, o uso prático do software apenas resultaria em um processo mecânico.

 Durante a pesquisa verificou-se a clara relação entre a matemática e computação gráfica, área onde se encontram a modelagem e animação, relatado por Azevedo (2000).

#### **Conclusão**

 Conclui-se a partir deste trabalho, que a modelagem e animação de personagens em 3D permitem desenvolver conhecimentos práticos e contextualizados, indicados pelo PCN. Desenvolvendo processos de modelagem e animação é possível caracterizar os pilares que constituem realmente a aprendizagem(citação). É necessário que o professor crie uma ambiente que estimule e desafie o aluno de modo a aprender e construir conhecimentos conforme Valente (1993). Neste contexto, uma perspectiva a partir do presente trabalho é o estudo (Através do uso de Dvds) de Making-off de filmes conhecidos como: Os Incríveis, Espanta Turbarões, Toy Story e outros a fim de estimular o aluno para o contexto de modelagem e animação de personagens. Durante o desenvolvimento da modelagem

em três dimensões aplicaram-se conceitos de matemática, biologia e física. Espera-se que a aplicação de uma aula dinâmica e contextualizada a partir da modelagem e animação de personagens em três dimensões, juntamente com conceitos de disciplinas da área de CNMT possam criar a facilidade e compreensão do que se deseja ensinar e aplicar ao aluno.

Em relação aos conceitos básicos de Biologia aplicados para construção do esqueleto do personagem foi possível identificar as partes do corpo humano e associá-las a um esqueleto virtual e suas relações com o restante do corpo.

O estudo e aplicação de conceitos da Física foram muito importantes, pois puderam determinar o real movimento do personagem na animação e suas possíveis variações. Espera-se que compreensão e aplicação destes processos permitam tornar menos abstratos conceitos clássicos da física.

Finaliza-se, concluindo que o uso do software anim8or foi capaz de modelar e animar um personagem em três dimensões a partir de uma referência em 2D (desenho). É essencial o estudo aprofundado (teoria e prática) do mesmo antes de aplicar uma aula, cujo objetivo e utilizarse da visualização para mostrar e aplicar conceitos abstratos, tornando-os menos abstratos em comparação a métodos tradicionais.

O Trabalho apresentado é base para estudo e aplicação em outras áreas.

#### **Referências**

- AZEVEDO, E., Conci, A. Computação Gráfica – Teoria e Prática, Ed. Campus, 2003 .

- ALVES, G.S. ,Dissertação de Mestrado em Informática: O uso de Softwares de Geometria Dinâmica para o desenvolvimento de habilidades cognitivas: uma aplicação em alunos do Ensino Médio, Universidade Federal do Rio de Janeiro,2004.

- BARBOSA, A., Ramos, P., Vilella, T., Rama, A., Vergueiro , W. , Como usar as Histórias em Quadrinhos na sala de Aula, Ed. Contexto, São Paulo, 2004.

- FERREIRA, Aurélio Buarque de Holanda. Dicionário Aurélio – Século XXI. Rio de Janeiro:Nova Fronteira, 2001.

- FERREIRA, M. V. P., Machado E. C., A Escola na Sociedade da Informação, Centro Federal de Educação Tecnológica do Ceará, 2004.

- NETO, H. G., Curso de animação "Disney", HGN Produções, São Paulo, 1997.

- TOLEDO, S., Como se faz Desenho Animado, Ed. Escala, São Paulo, 2000.

- PARÂMETROS CURRICULARES NACIONAIS (PCN). Ministério da Educação. Brasília. 1996.

[www.meumundo.americaonline.com.br/ADRGEOP](http://www.meumundo.americaonline.com.br/ADRGEOPROC/Adrhpg/adrhpg.htm) [ROC/Adrhpg/adrhpg.htm](http://www.meumundo.americaonline.com.br/ADRGEOPROC/Adrhpg/adrhpg.htm), acessado em 20/08/2005

www.anim8or.com Anim8or, acessado em 20/08/2005

www.ricesu.com.br/colabora/n2/artigos/n\_2/id03p5 .htm, acessado em 20/08/2005

www.plug-in.com.br/%7Ebandrade/gardner.htm, acessado em 20/08/2005

[www.miniweb.com.br/Educadores/educadores4.ht](http://www.miniweb.com.br/Educadores/educadores4.html) [ml](http://www.miniweb.com.br/Educadores/educadores4.html), acessado em 20/08/2005

ww.unige.ch/fapse/SSE/teachers/perrenoud/php\_ main\_2000/2000\_31.htm, acessado em 30/08/2005

www2.formare.pt/ipiaget/v3/areas/secretaria/catalo go/detalhescurso.asp?s=E&curso={4748BF79- 2940-4C4E-882C-ADF62F46EF9F}, acessado em 30/08/2005 [http://www.mec.gov.br/sesu/ftp/curdiretriz/computa](http://www.mec.gov.br/sesu/ftp/curdiretriz/computacao/co_diretriz.rtf) [cao/co\\_diretriz.rtf](http://www.mec.gov.br/sesu/ftp/curdiretriz/computacao/co_diretriz.rtf), acessado em 30/08/2005